[Manually](http://getdoc.inmanuals.com/to.php?q=Manually Delete Chrome Cache Files) Delete Chrome Cache Files >[>>>CLICK](http://getdoc.inmanuals.com/to.php?q=Manually Delete Chrome Cache Files) HERE<<<

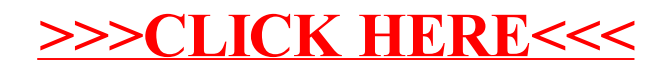